# Devoir de Contrôle n°1

**Matière** : Informatique **Lycée Secondaire de Bargou Enseignant** : M. MOEZ ELOUARED

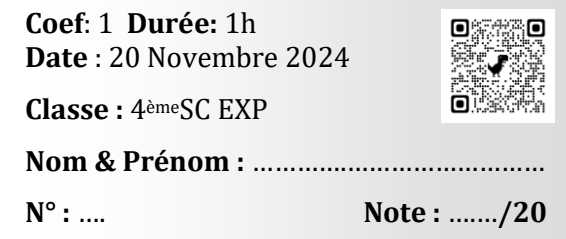

### **Exercice 1 : (4pts)**

1- Soit les instructions suivantes ainsi que le tableau de déclaration des objets :

```
Ecrire("Saisir a ") 
lire(a)
```
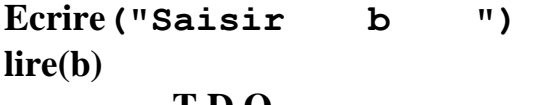

 **T.D.O. Objets Nature/Type** a b Réel Entier

Cocher les bonnes réponses pour la traduction en python de ces instructions.

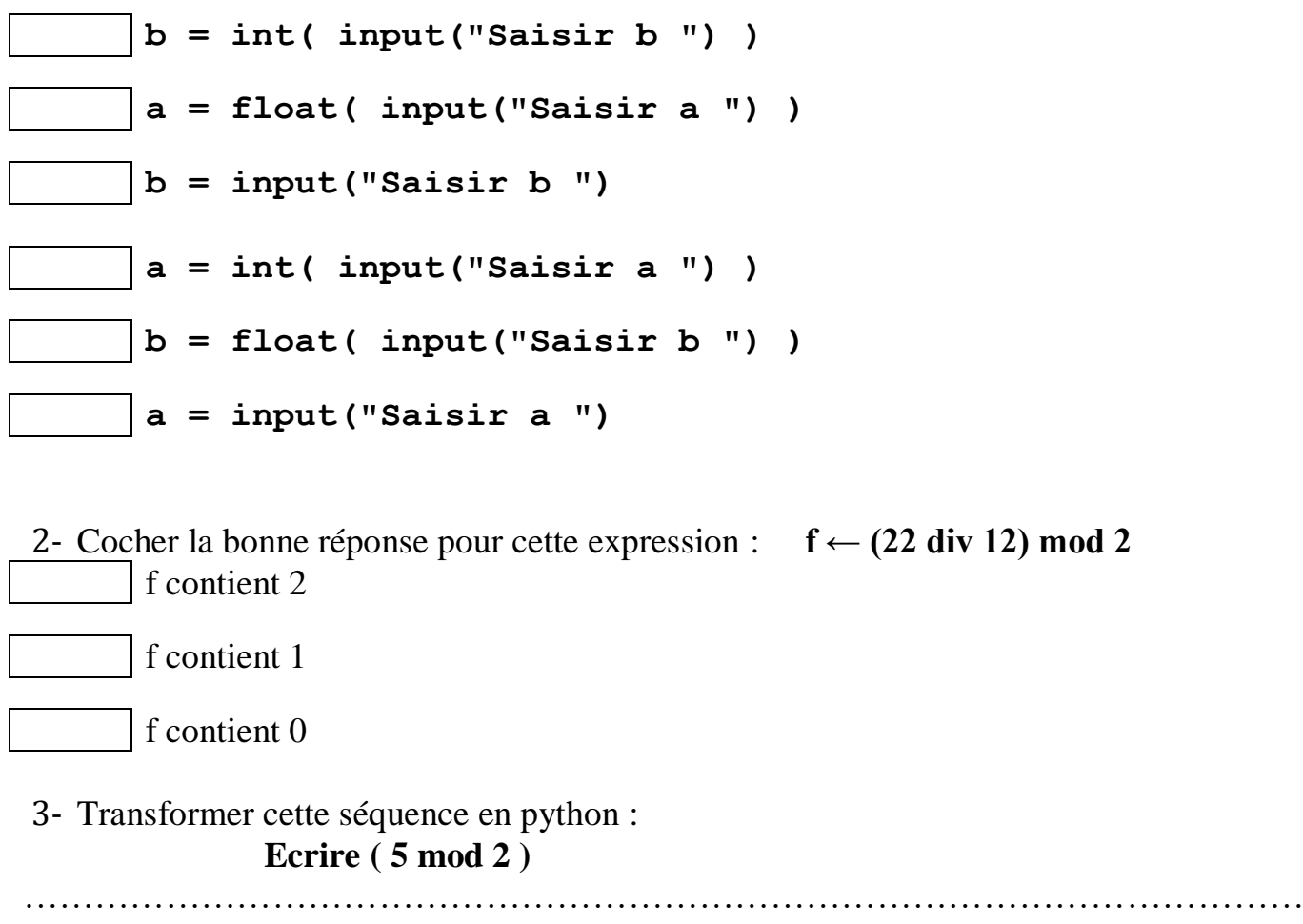

# **Exercice 2 : (4.5pts)**

#### **Soit l'algorithme suivant :**

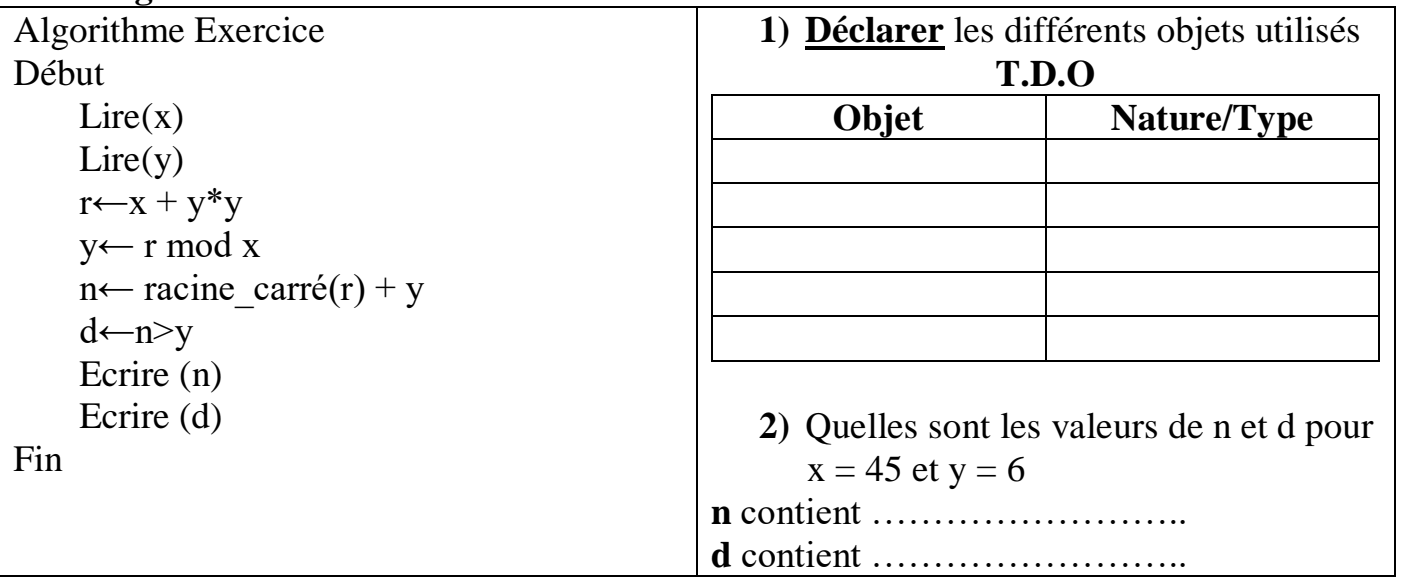

## **Exercice 3 : (2pts)**

**Soit le tableau de déclaration suivant :** 

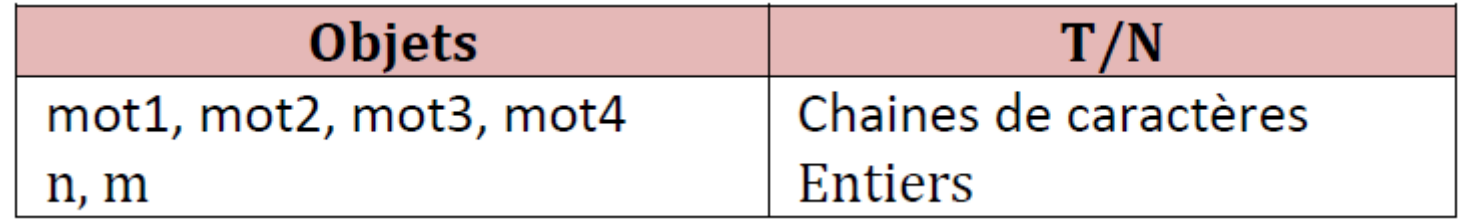

Sachant qu'on a les instructions suivantes :  $\text{mot1} \leftarrow \text{``format''}$  $\text{mot2} \leftarrow$  ''3D''

Donner les instructions **algorithmiques** permettant de réaliser les traitements suivants : **a-** A partir de la variable **mot1**, mettre dans la variable **mot3** le terme **"format".** 

**……………………………………………………………………………………………………………………………**

**b-** A partir de **mot3** et **mot2**, mettre dans la variable **mot4** le terme **"format 3D''**.

**……………………………………………………………………………………………………………………………**

**c-** Mettre dans **n** la longueur de la chaine **mot4.** 

**…………………………………………………………………………………………………………………………… d-** A partir de la variable **mot2**, mettre dans **m** la valeur **3**.

**……………………………………………………………………………………………………………………………**

# **Exercice 5 : (5pts)**

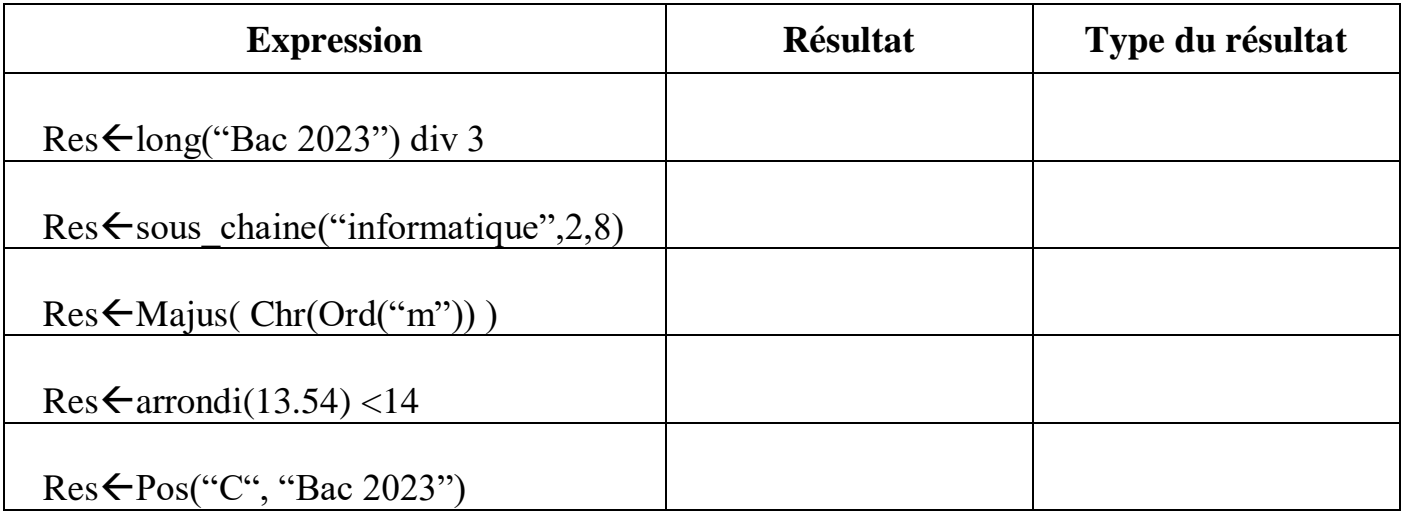

## **Exercice 6 : (4.5pts)**

Faire le tournage à la main de ce Script et remplir le tableau ci-dessous:

```
N=float(input("donner un réel : "))
 1 -2 ch = str(N)3 p=ch.find("."')4 ch1=ch[:p]5 N2=int(ch1)
 6 \ \ x = ch[ p+1: ]7 print(N2,"---",x)
    if x<"5":
 8
        print("le résultat final: ", N2)
 9
    # remarque ..., 50 =..., 500=..., 5000000=...., 5
10
   elif x=="5":
11if N2 % 2 == 0:
12<sup>2</sup>print("le résultat final :", N2)
13<sup>°</sup>14else:
             print("le résultat final :", N2+1)
15
16<sup>7</sup>else:
        print("le résultat final :", N2+1)
17
```
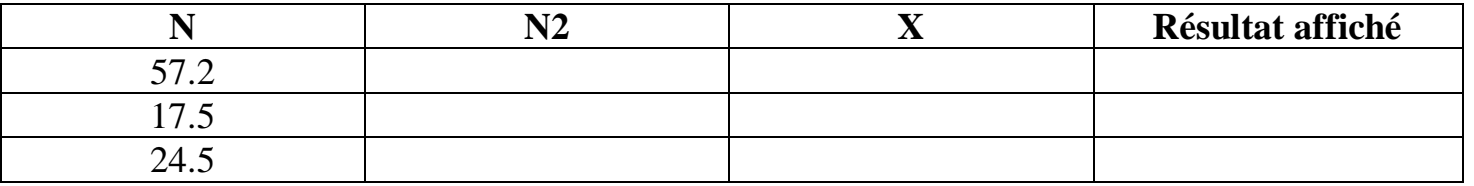